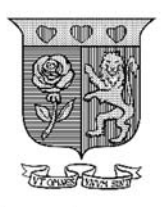

### Strathmore UNIVERSITY

## INSTITUTE OF MATHEMATICAL SCIENCES MASTER OF SCIENCE IN STATISTICAL SCIENCES **END OF SEMESTER EXAMINATIONS**  STA 8303-STATISICAL DATA MINING

DATE: September 7, 2022 Time: 3 Hours

### **Instructions**

- 1. This examination consists of **FOUR** questions and an appendix to one of the questions.
- 2. Answer **Question ONE (COMPULSORY)** and any other **TWO** questions.

### **Question 1 (20** Marks**)**

a) Describe what a Markov Chain is and how Markov Chain Monte Carlo methods are used in statistical modeling.

(5 marks)

b) Suppose that a random variable Y has a  $Poisson(\theta)$  distribution. That is,

$$
f(y; \theta) = \frac{e^{-\theta} \theta^y}{y!}, y = 0, 1, \dots
$$

Assuming a Gamma $(\alpha, \beta)$  prior-distribution for  $\theta$ , derive expressions for the posterior density, posterior mean and variance for Y.

Hint: The density of a Gamma $(\alpha, \beta)$  variate *X* is:

$$
f(x; \theta) = \frac{\Gamma(\alpha)}{\beta^{\alpha}} e^{-\beta x} x^{\alpha - 1}, x > 0.
$$

(7 marks)

c) Bagging, boosting, random forests and stochastic gradient boosting algorithms are ensemble methods that are often used to enhance the quality of a decision tree. Briefly describe each approach, clearly highlighting the enhancement that they give.

(8 marks)

### **Question 2 (20** Marks**)**

Consider the following data for a Bioassay:

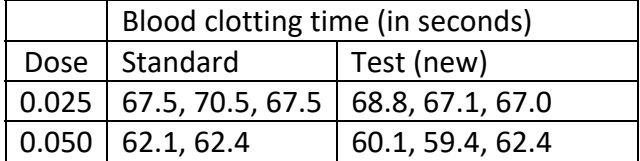

# $0.100$  | 53.7, 51.6, 54.5 | 53.9, 51.7, 53.4, 52.7 |

- a) Assuming a Normal likelihood, non-informative Gaussian priors for model parameters and a non-informative inverse-gamma prior distribution for the precision, the results of fitting concurrent, parallel and non-parallel lines to this data using are provided in Appendix 1. Write the WinBUGS code that would be used to obtain the results for the non-parallel lines model.
- b) Determine the best fitting model from the 3 models considered. Present a table indicating how the models of best fit was arrived at. [Include the residual mean sum of squares in this table]
- c) Interpret the estimated model coefficient for the best model considered and present posterior estimates of the parameters.
- d) Write the equations of the two non-parallel lines obtained.

### **Question 3**

a) Decision trees are procedures that are employed extensively in machine learning and statistical literature. Briefly explain how these procedures work and also mention aspects of their efficiency and reliability.

(7 marks)

b) A major problem associated with regression trees is instability. Explain what you understand by this problem.

(5 marks)

c) Describe the recursive partitioning algorithm and its utility in decision trees

(8 marks)

(5 marks)

(2 marks)

(5 marks)

(8 marks)

# **Question 4**

a) Consider the following data:

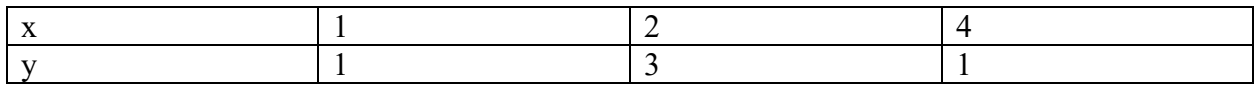

Use quadratic spline interpolation to find the approximate value of  $y$  at  $x=3$ .

Hint:

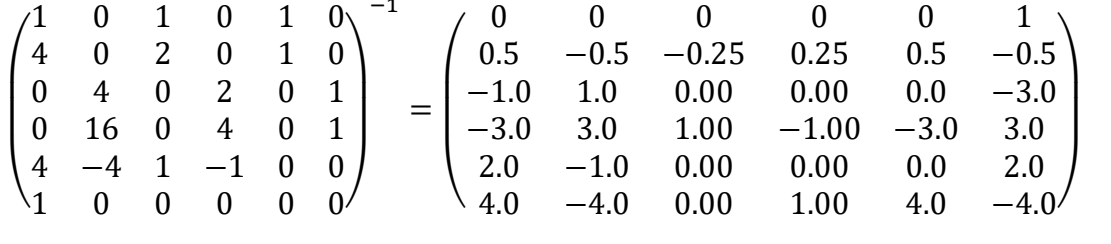

 $(10$  Marks)

b) Consider the following data

$$
(x_1, y_1) = (1, 7), (x_2, y_2) = (2, 23), (x_3, y_3) = (3, 100)
$$

Use polynomial interpolation to determine the value of the function at  $x=2.7$ . Hint:

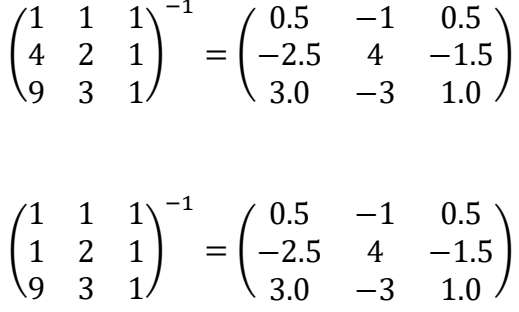

 $(10 Marks)$ 

# **APPENDIX 1**

### DIC-CONCURRENT LINES

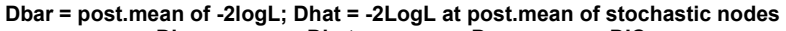

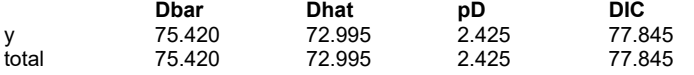

#### DIC-**PARALLEL LINES**

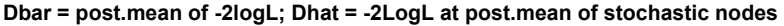

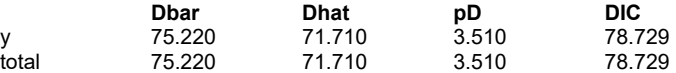

### DIC-NON-PARALLEL LINES

**Dbar = post.mean of -2logL; Dhat = -2LogL at post.mean of stochastic nodes** 

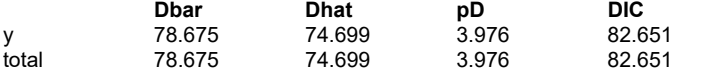

### POSTERIOR OUTPUT: CONCURRENT LINES

Node statistics

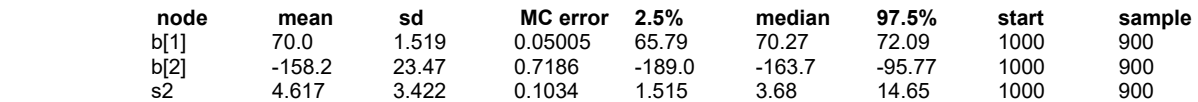

### POSTERIOR OUTPUT: PARALLEL LINES

Node statistics

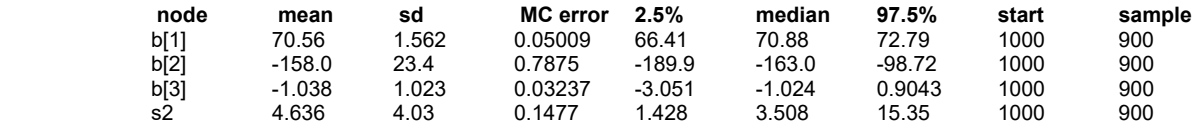

### POSTERIOR OUTPUT: NON-PARALLEL LINES

Node statistics

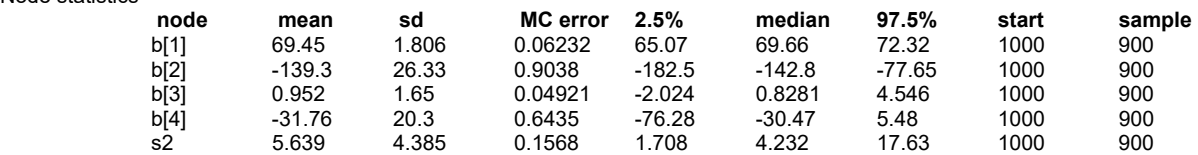

# **APPENDIX 2**

## LOGISTIC REGRESSION MODEL

DIC

**Dbar = post.mean of -2logL; Dhat = -2LogL at post.mean of stochastic nodes** 

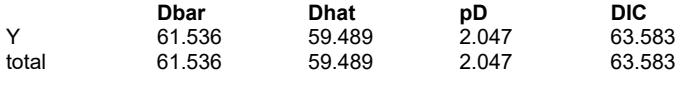

Node statistics

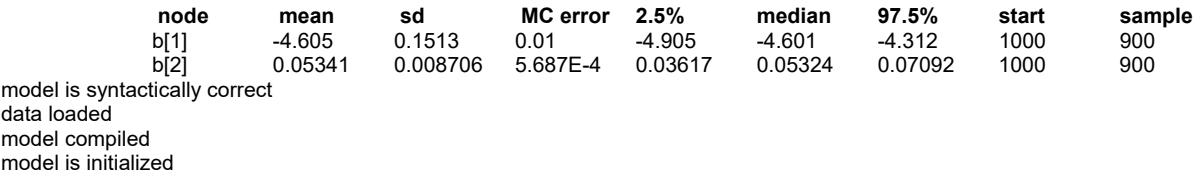

### RANDOM EFFECTS MODEL

DIC<br>**Dba** 

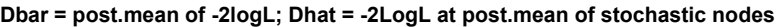

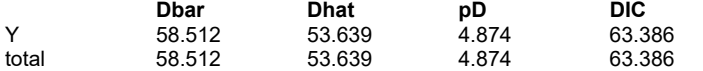

#### Node statistics

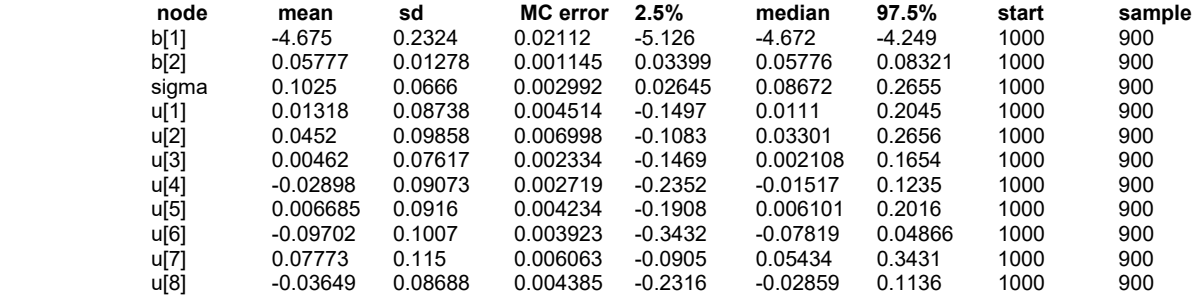